#### **Чернівецький національний університет імені Юрія Федьковича**

(повне найменування закладу вищої освіти)

**Навчально-науковий інститут фізико-технічних і комп'ютерних наук**

(назва інституту/факультету)

**Кафедра комп'ютерних систем та мереж**

(назва кафедри)

#### **СИЛАБУС**

#### **Навчальної дисципліни**

# *Цифрові системи розпізнавання образів*

**вибіркова** (обов'язкова чи вибіркова)

**Освітньо-професійна програма –** *"Комп'ютерна інженерія",*

*"Програмування мобільних і вбудованих комп'ютерних систем*

*та засобів Інтернету речей"*

**Спеціальність –** *123* **–** *Комп'ютерна інженерія*

(шифр і назва спеціальності)

**Галузь знань –** *12* **–** *Інформаційні технології*

(шифр і назва галузі знань)

**Рівень вищої освіти –** *перший (бакалаврський)* (вказати: перший (бакалаврський)/другий (магістерський)/третій (освітньо-науковий))

Навчально-науковий інституту фізико-технічних і комп'ютерних наук<br><sub>(назва факультету / інституту, на якому здійснюється підготовка фахівців за вказаною освітньо-професійною програмою)</sub>

(мова, на якій читається дисципліна)

**Мова навчання –** *українська*

**Кількість кредитів**: 4

**Форми навчальної діяльності**: лекції, лабораторні роботи, самостійна робота

**Форма підсумкового контролю**: іспит

Розробники:

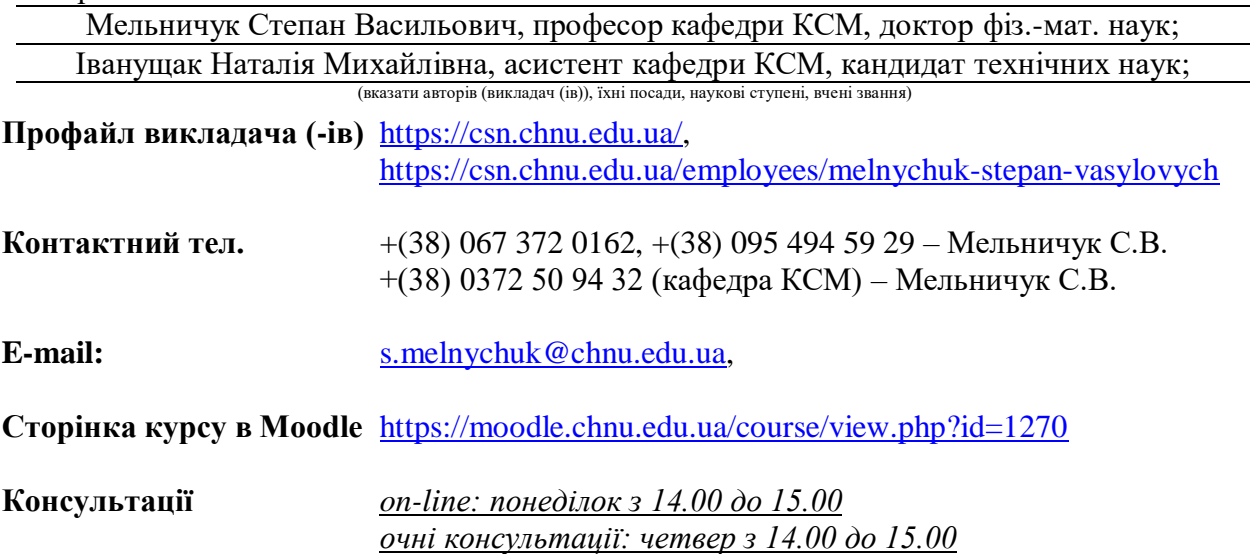

#### **1. Анотація дисципліни**

Сучасні тенденції в розвитку телекомунікацій і комп'ютерних мереж в значній мірі обумовлені розвитком технологій цифрової обробки інформації та комп'ютерного моделювання. Такі методології частково розглядаються в курсах обов'язкової компоненти спеціальності 123 – Комп'ютерна інженерія. Зокрема це стосується «Теорії інформації та кодування», «Комп'ютерної електроніки», «Алгоритмів та методів обчислень» тощо. Однак обробка цифрових зображень потребує знання сучасних методик. Тому запропоновані вибіркові компоненти у вигляді курсів «Методи цифрової обробки сигналів» та «Цифрові системи розпізнавання образів» призначені в першу чергу для надання студентам, які спеціалізуються по спеціальності комп'ютерна інженерія - додаткових ґрунтовних знань і достатніх компетентностей для фахового підходу і глибокого розуміння матеріалу, що викладається надалі в курсах «Комп'ютерні мережі», «Мережні інформаційні технології», різних методик комп'ютерної графіки. Превагою даного курсу є можливість об'єднати як фундаментальні аспекти сучасної теорії аналогової і цифрової обробки сигналів, так і ознайомити студентів – бакалаврів з комп'ютерної інженерії, з великим набором програмних засобів і застосунків пакету MatLab для практичного дослідження вказаних питань.

У подальшому це є вагомим підґрунтям і значно розширює можливості та компетентності студентів з оволодіння сучасними технологіями у сфері наукових досліджень в магістратурі та на рівні доктора філософії.

# **1.1. Мета навчальної дисципліни:**

Надати студентам знань достатніх для набуття компетентностей з розуміння принципів цифрової обробки двовимірних сигналів, оволодіння технологіями покращення зображень, їх фільтрації в просторовому та частотному представленнях, обробки кольорових зображень, моделювання зображень в поширених сучасних програмних середовищах і використання в галузі інформаційних технологій.

#### **1.2. Завдання**

- обґрунтувати і показати що методологія цифрової обробки одновимірних сигналів може бути узагальнена на випадок багатовимірних сигналів, зокрема двовимірних зображень..

- сформувати у студентів чіткі уявлення про важливість для практичного застосування просторового та частотного представлень двовимірних зображень та забезпечити підґрунтя для освоєння ними аналітичних і числових методів аналізу цих сигналів;

- познайомити студентів із базовими методами цифрової обробки двовимірних сигналів, сприяти набуттю ними компетенцій з широкого застосування методів аналізу двовимірних сигналів, використовуючи поширені пакети прикладного програмування і комп'ютерного моделювання, зокрема застосунки пакету MatLab.

**1.3. Пререквізити.** Для засвоєння і розуміння курсу студенти повинні мати загальні та фахові знання з вищої математики, фізики, теорії ймовірності, теорії електричних кіл, комп'ютерної електроніки, знати архітектуру комп'ютерів, володіти методами алгоритмічного та об'єктно-орієнтованого програмування.

### **2. Результати навчання**

У результаті вивчення навчальної дисципліни студент повинен

# **2.1. Знати:**

- принципи формування двовимірних цифрових зображень;

- поняття дискретизації та квантування двовимірних сигналів;
- спектральний аналіз двовимірних сигналів;
- основні методи перетворення аналогових сигналів в цифрові;
- сучасні засоби цифрової обробки одно- та двовимірних сигналів;
- **-** основні методи просторової та частотної обробки зображень.

# **2.2. Вміти:**

**-** обчислювати оцінки параметрів статистичних розподілів, будувати гістограми;

- виконувати пряме і зворотне перетворення Фур'є, обчислювати і будувати амплітудно-частотні характеристики;

- здійснювати цифрову обробку зображень в середовищі MatLab та за допомогою пакету Image Processing Toolbox;

- здійснювати відновлення та фільтрацію зображень в просторовій та частотній областях;

- працювати із процедурами стиснення, сегментації та морфологічного аналізу зображень;

- здійснювати цифрову обробку кольорових зображень, компетентно обирати для цього різні формати кольорів.

# **2.3. Набути компетентностей**:

# *ЗК – загальних:*

ЗК3.Здатність застосовувати набуті знання для розв'язування практичних задач.

ЗК6.Здатність удосконалювати свої знання на основі набутого досвіду.

ЗК7.Вміння виділити в практичній проблемі алгоритм її розв'яку.

ЗК8.Здатність працювати в команді та генерувати нові ідеї.

#### *ФК – фахових*

ФК4.Здатність використовувати основні методи математичного опису одновимірних та двовимірних сигналів.

ФК5. Здатність використовувати методи аналізу аналогових і цифрових сигналів

ФК7. Здатність розуміти загальні принципи апаратної реалізації цифрової обробки двовимірних сигналів.

#### *ПРН – програмних результатів навчання:*

ПРН1. Знати і застосовувати набуті знання про методи аналізу та моделювання цифрових сигналів у прикладних сферах.

ПРН2. Мати навички проведення розрахунків за власними програмами із використанням стандартних програм спеціалізованих бібліотек.

ПРН7. Вміти розв'язувати задачі аналізу та синтезу програмно-технічних цифрових пристроїв.

ПРН8. Вміти системно мислити та застосовувати творчі здібності до формування нових ідей.

ПРН16. Вміти оцінювати отримані результати та аргументовано їх захищати.

ПРН20. Усвідомлювати необхідність навчання впродовж усього життя з метою поглиблення набутих та здобуття нових фахових знань, удосконалення креативного мислення.

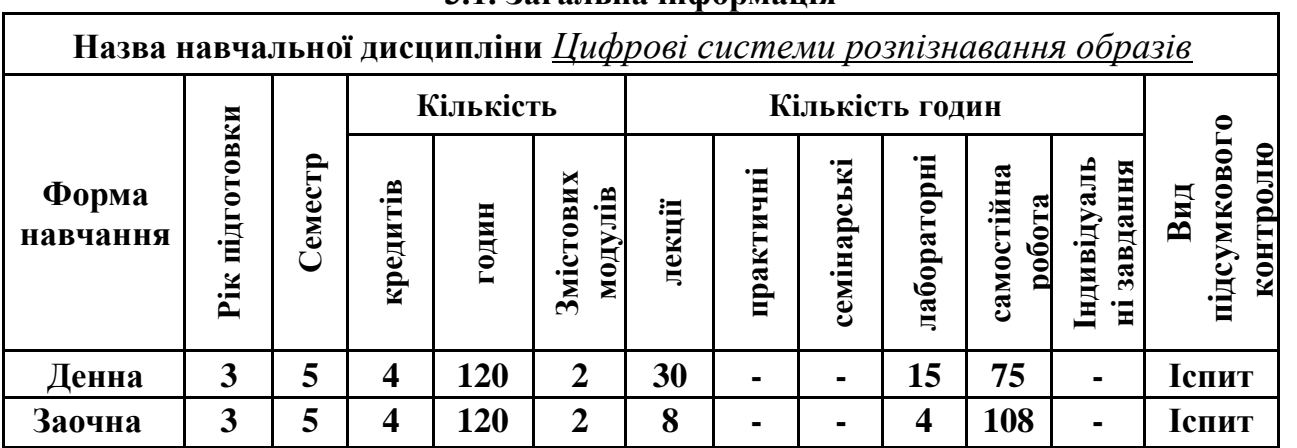

#### **3. Опис навчальної дисципліни 3.1. Загальна інформація**

**Примітка**. Співвідношення кількості годин аудиторних занять до самостійної та індивідуальної роботи становить: для денної форми навчання – 0,6 (30+15)/75); для заочної форми навчання – 0,11 (8+4)/108).

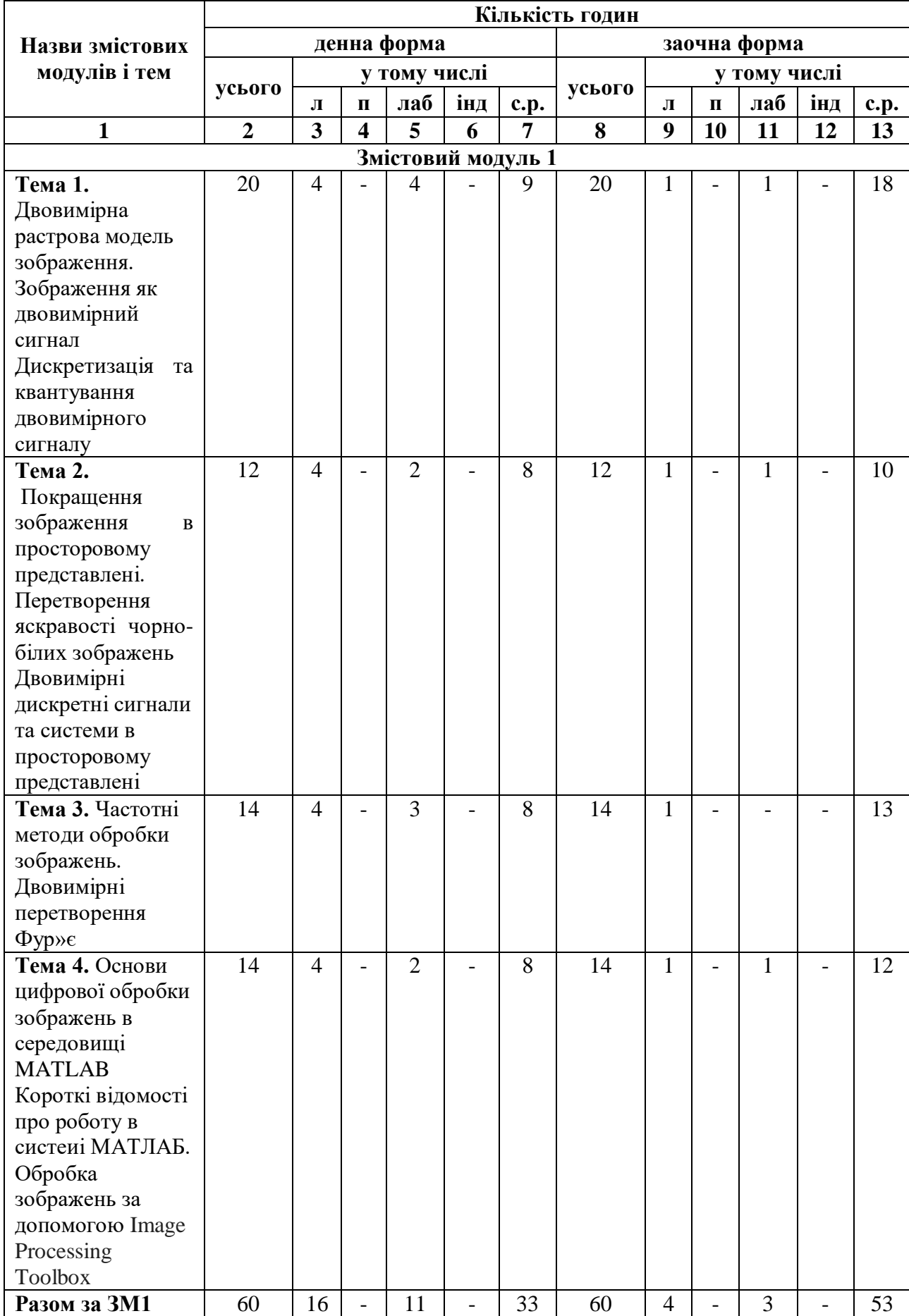

# **3.2. Дидактична карта навчальної дисципліни**

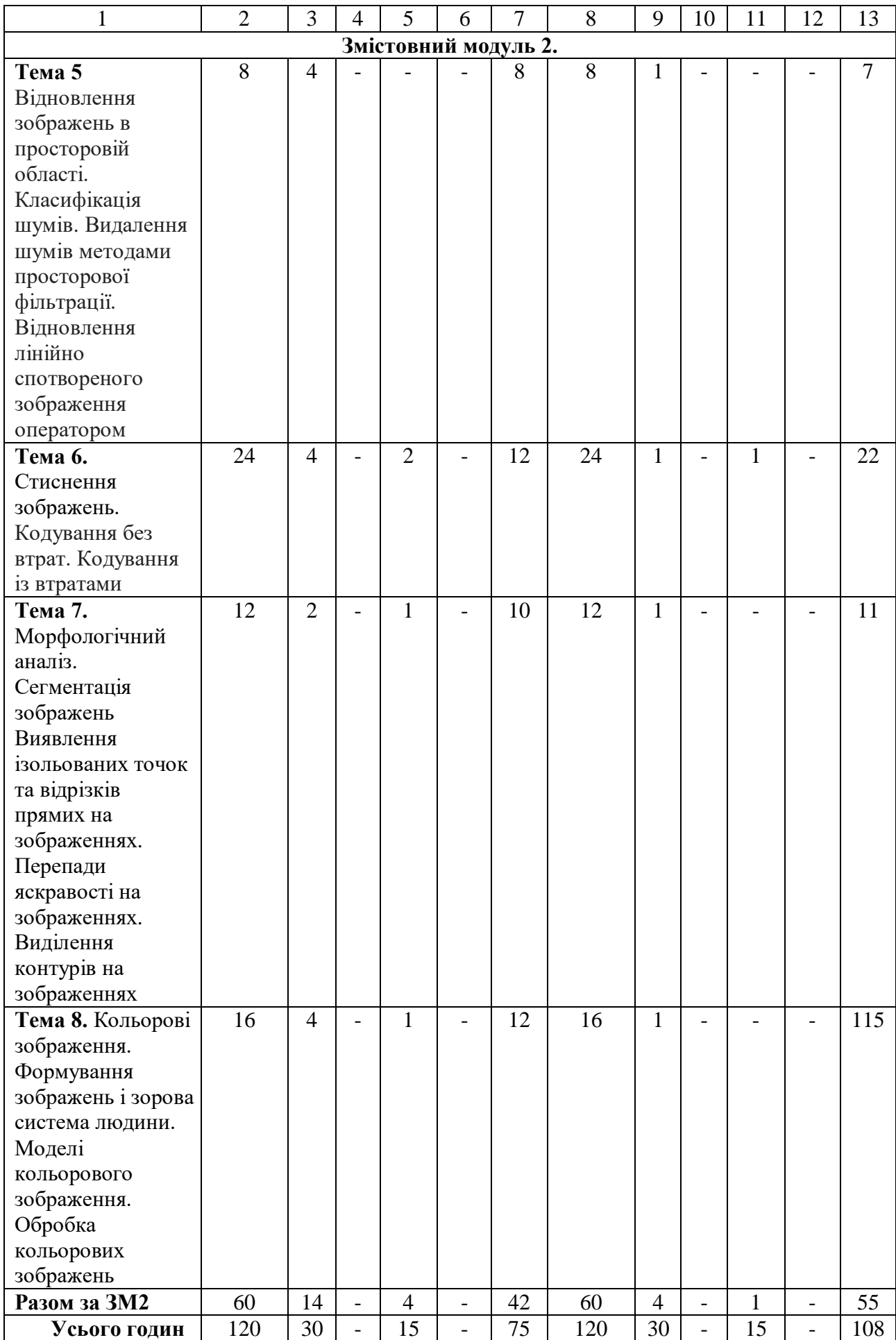

| $N_2$ | Назва теми                                                                                    |
|-------|-----------------------------------------------------------------------------------------------|
| 1.    | Система MatLab                                                                                |
| 2.    | Основні операції для роботи із графічними форматами файлів та<br>виведення зображень на екран |
| 3.    | Гістограмні методи покращення зображень                                                       |
| 4.    | Поелементна обробка зображень                                                                 |
| 5.    | Фільтрація зображень в просторовій області                                                    |
| 6.    | Фільтрація зображень в частотній області                                                      |
| 7.    | Фільтрація зображень низько- та високочастотними фільтрами                                    |
| 8.    | Відновлення зображень                                                                         |
| 9     | Основи роботи із кольоровими зображеннями в системі MatLab                                    |
| 10    | Обробка кольорових зображень                                                                  |

**3.2.1 Теми лабораторних занять**

#### **3.2.2. Тематика індивідуальних завдань**

В даному курсі виконання індивідуальних завдань не передбачено.\*

\* ІНДЗ – може бути рекомендовано в окремих випадках для студентів, які успішно освоїли основний навчальний матеріал, з метою поглибленого вивчення ними та/чи удосконалення матеріалів певного змістового модуля, або в цілому для навчальної дисципліни за рішенням кафедри чи викладача.

# **3.2.3. Самостійна робота**

Тематика самостійної роботи відповідає тематиці і контенту аудиторних занять в таблиці 3.2.

#### **3.3. Форми і методи навчання**

**Форми навчання** – лекції, лабораторні заняття, заняття із застосуванням комп'ютерної техніки, відеозаняття і відеоконференції засобами Google Meet, заняття з використанням системи електронного навчання Moodle.

**Методи:** виклад матеріалу на лекції з постановкою науководослідницької проблеми, пошукові лабораторні практикуми, презентації, консультації і дискусії, робота в інтернет-класі: електронні лекції, лабораторні роботи, дистанційні консультації та ін., спрямовані на активізацію і стимулювання навчально-пізнавальної діяльності студентів.

**Підходи до навчання**: використовуються студентоцентрований, проблемно-орієнтований, діяльнісний, комунікативний, професійноорієнований, міждисциплінарний підходи.

**Реалізація навчального процесу** здійснюється під час лекційних, лабораторних занять, самостійної позааудиторної роботи з використанням сучасних інформаційних технологій навчання, консультацій з викладачами, комп'ютерного забезпечення.

Для **формувань уміння та навичок** застосовуються такі **методи навчання**:

- вербальні/словесні *(лекція, пояснення, розповідь, бесіда, інструктаж);*
- наочні *(спостереження, ілюстрація, демонстрація);*
- практичні *(проведення комп'ютерного імітаційного експерименту, практики);*
- пояснювально-ілюстративний або інформаційно-рецептивний, який передбачає пред'явлення готової інформації викладачем та її засвоєння студентами*;*
- репродуктивний *(виконання лабораторних завдань за зразком);*
- метод проблемного викладу матеріалу на лекційних заняттях*.*

#### **3.4. Технічне й програмне забезпечення/обладнання**

Комп'ютери в комп'ютерних класах №№ 302, 307, 313, 317, 322, 325, 8 го корпусу ЧНУ, кафедри КСМ з наступною орієнтовною конфігурацією: -Motherboard Asus Prime H310M-A R2.0

- CPU Intel Pentium Gold G5400 (BX80684G5400) s1151 BOX

- SSD Apacer AS350 Panther 240GB 2.5" SATAIII TLC (AP240GAS350-1)

- Memory HyperX DDR4-2400 8192MB PC4-19200 Fury Black

(HX424C15FB2/8)

- Case GameMax ET-207 400 Вт

- Keyboard Defender Element HB-520 PS/2 Black (45520)

- Mouse 2E MF107 USB Black (2E-MF107UB

- Monitor 21.5" Philips.

Програмне забезпечення: ліцензійні пакети Windows 10, MS Office sotfware 79P-05726 OfficeProPlus 2019 UKR OLP NL AcdmcNonspecificNoLevel (Word, Excel, PowerPoint, Access), а також демоверсії пакету MatLab 2007R/2011R.

# **4. Система контролю та оцінювання**

# **4.1. Розподіл максимально можливої кількості балів, які отримують студенти за виконання всіх видів навчальної діяльності**

# **Лабораторні роботи**

Кожна виконана, оформлена і здана лабораторна робота оцінюється в 5 балів, що дозволяє набрати 50 балів.

#### **Змістовий модуль 1.** Теми 1-4.

По матеріалах лекцій проводиться тестове опитування, яке містить 25 питань, що дозволяє набрати 25 балів (правильна відповідь – 1 бал).

#### **Змістовний модуль 2.** Теми 5-8.

По матеріалах тем 5-8 проводиться тестове опитування, яке містить 50 питань, що дозволяє набрати 25 балів (правильна відповідь -0,5 бали).

Підсумкова оцінка в залежності від умов навчання (пандемія, військовий стан тощо) може поводитись в двох варіантах:

#### **Варіант 1: Оцінка ведеться тільки в тестовому режимі.**

На тестах по двох модулях студент може набрати 50 балів. В сумі за виконання 10 лабораторних робіт і двох тестів студент може набрати 100 балів**.**

#### **Варіант 2: Оцінка ведеться шляхом проведення усного іспиту (заліку).**

У випадку усного іспиту(заліку) лабораторна робота оцінюється в 6 балів, що в сумі складає 60 балів. На іспит(залік) залишається 40 балів. Сумарна оцінка на іспиті (заліку) визначається за національною шкалою та шкалою ЄКТС. В екзаменаційних білетах присутні 2 теоретичні запитання і запитання по одній із виконаних студентом робіт.

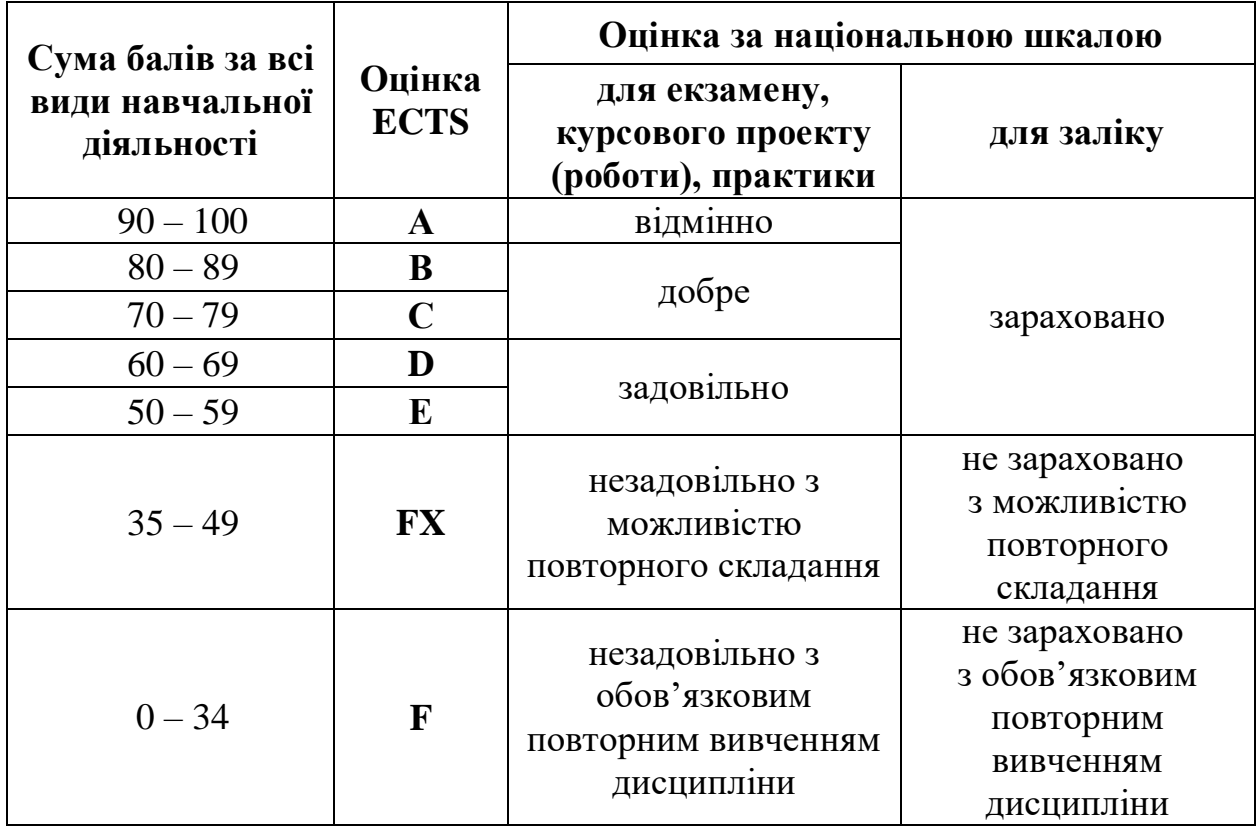

#### **4.2. Шкала оцінювання: національна та ЄКТС**

#### **4.3. Засоби оцінювання**

Засобами оцінювання результатів навчання студента є: результати виконання лабораторних робіт, результати тестування матеріалу першого та другого модулів а також усна відповідь на іспиті (заліку).

#### **4.4. Форми поточного та підсумкового контролю**

Формами поточного контролю рівня знань є усний коментар про виконані лабораторні роботи та виконання тестового контролю.

Формою підсумкового контролю знань є або усна відповідь на іспиті (заліку) або результати сумарного тестового опитування. В обох випадках передбачається коментар однієї із виконаних лабораторних робіт.

#### **4.5. Політика дисципліни**

- 1. До заліку чи екзамену допускаються студенти, які виконали та здали звіти про виконання лабораторних робіт.
- 2. В білетах підсумкового контролю включаються 2 теоретичних запитання і одна із лабораторних робіт, виконання якої студент повинен прокоментувати та продемонструвати.
- 3. В процесі виконання лабораторних робіт студенти повинні дотримуватись правил доброчесності. Це означає самостійне виконання робіт, не допустимим є також плагіат.

#### **5. Рекомендована література**

#### **Фахова (основна)**

1. Rafael C. Gonzalez, Richard E. Woods'»Digital Image Processing», Fourth Edition, PEARSON,2019

2. WILLIAM K. PRATT « DIGITAL IMAGE PROCESSING» WILEY-INTERSCIENCE A John Wiley & Sons, Inc., Publication,2017.

3. Доля П.Г. Методы обработки изображений. Харьковский Национальный Университет механико – математический факультет 2013 г.

4. Доля П.Г. Методы обработки изображений в частотной области. Харьковский Национальный Университет механико – математический факультет 2013 г.

5. Доля П.Г. Методы обработки цветных цифровых изображений. Харьковский Национальный Университет механико – математический факультет 2013 г.

6. Воробець Г.І., Мельничук С.В. Цифрова обробка зображень : навч. посібник. – Чернівці : Чернівецький нац. ун-т , 2021.

7. Воробець Г.І., Мельничук С.В. Цифрова обробка сигналів і зображень : Практикум. – Чернівці : Чернівецький нац. ун-т , 2022.

#### **Допоміжна**

1. John G. Proakis, Dimitris G. Manolakis «Digital Signal Processing. Principles, Algoritms and Applications», Third Edition, PRENTICE-HALL INTERNATIONAL, INC. 2017.

2. Vinay K.Ingle, John G. Proakis «Digital Signal Processing using MATLAB**»,** PWS Publishing Company; Boston, Albany, Bonn, Cincinnati, Detroit, London, Madrid, Melbourne, Mexico City, New York, Paris, San Francisco, Singapore, Tokyo, Toronto, Washington, 2015.

3. Г.І. Воробець, С.В. Мельничук «ЦИФРОВА ОБРОБКА СИГНАЛІВ», Навчальний посібник, ЧАСТИНА 1 , Чернівці : Чернівецький нац. ун-т, 2021. 4. Г.І. Воробець, С.В. Мельничук «ЦИФРОВА ОБРОБКА СИГНАЛІВ», Навчальний посібник, ЧАСТИНА 2. Чернівці : Чернівецький нац. ун-т, 2021.

#### **6. Інформаційні ресурси**

1. Image Processing Place. Image Databases. [Online]. Available: http://www.imageprocessingplace.com/root\_files\_V3/image\_databases.htm. Accessed on: May 4, 2018.

2. Квєтний Р.Н. Комп'ютерне моделювання систем та процесів. Методи обчислення. Частина 2. Цифрова обробка сигналів / Богач О.Р., Софина О.Ю., Шушура О.М. [Електронний ресурс] URL:

https://web.posibnyky.vntu.edu.ua/fksa/2kvetnyj\_komp%27yuterne\_modely uvannya\_s ystem\_procesiv/t2/1..htm

- 3. Signal Processing [Електронний ресурс] URL: https://es.mathworks.com/products/signal.htmlocessing Toolbox
- 4. Digital Signal Processing [Електронний ресурс] URL: https://es.mathworks.com/solutions/dsp.html